Janusz Mazur Konsultacja: Zbigniew Talaga

# Program nauczania informatyki dla liceum ogólnokształcącego i technikum Informatyka na czasie Zakres podstawowy

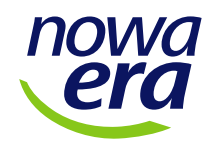

© Copyright by Nowa Era Sp. z o.o. Warszawa 2019

# Spis treści

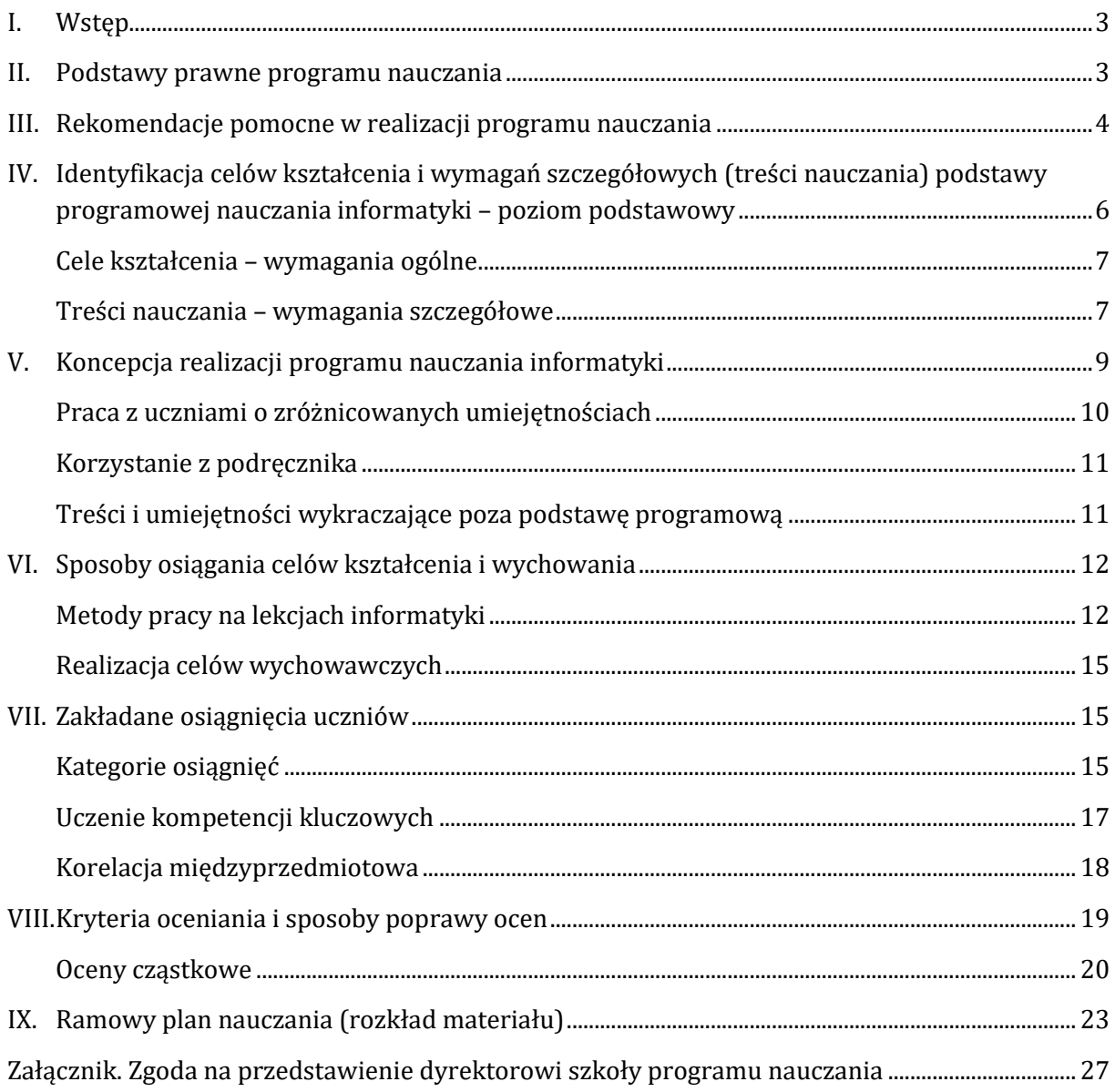

# <span id="page-2-0"></span>**I. Wstęp**

Program nauczania *Informatyka na czasie* pozwala zrealizować wszystkie zapisy podstawy programowej przedmiotu informatyka w zakresie podstawowym zawarte w rozporządzeniu Ministra Edukacji Narodowej z dnia 30 stycznia 2018 r. w sprawie podstawy programowej kształcenia ogólnego dla liceum ogólnokształcącego, technikum oraz branżowej szkoły II stopnia (Dz.U. z 2018 r., poz. 467) w czasie określonym w rozporządzeniu Ministra Edukacji Narodowej z dnia 3 kwietnia 2019 r. w sprawie ramowych planów nauczania dla publicznych szkół (Dz.U. z 2019 r., poz. 639). Stanowi merytoryczny opis sposobu realizacji celów kształcenia oraz treści nauczania ustalonych w podstawie programowej kształcenia ogólnego dla liceum ogólnokształcącego i technikum.

### <span id="page-2-1"></span>**II. Podstawy prawne programu nauczania**

W tabeli zebrano akty prawne, które uwzględniono podczas tworzenia programu nauczania, i przedstawiono, w jaki sposób (w kontekście poszczególnych zagadnień) wpłynęły na jego kształt.

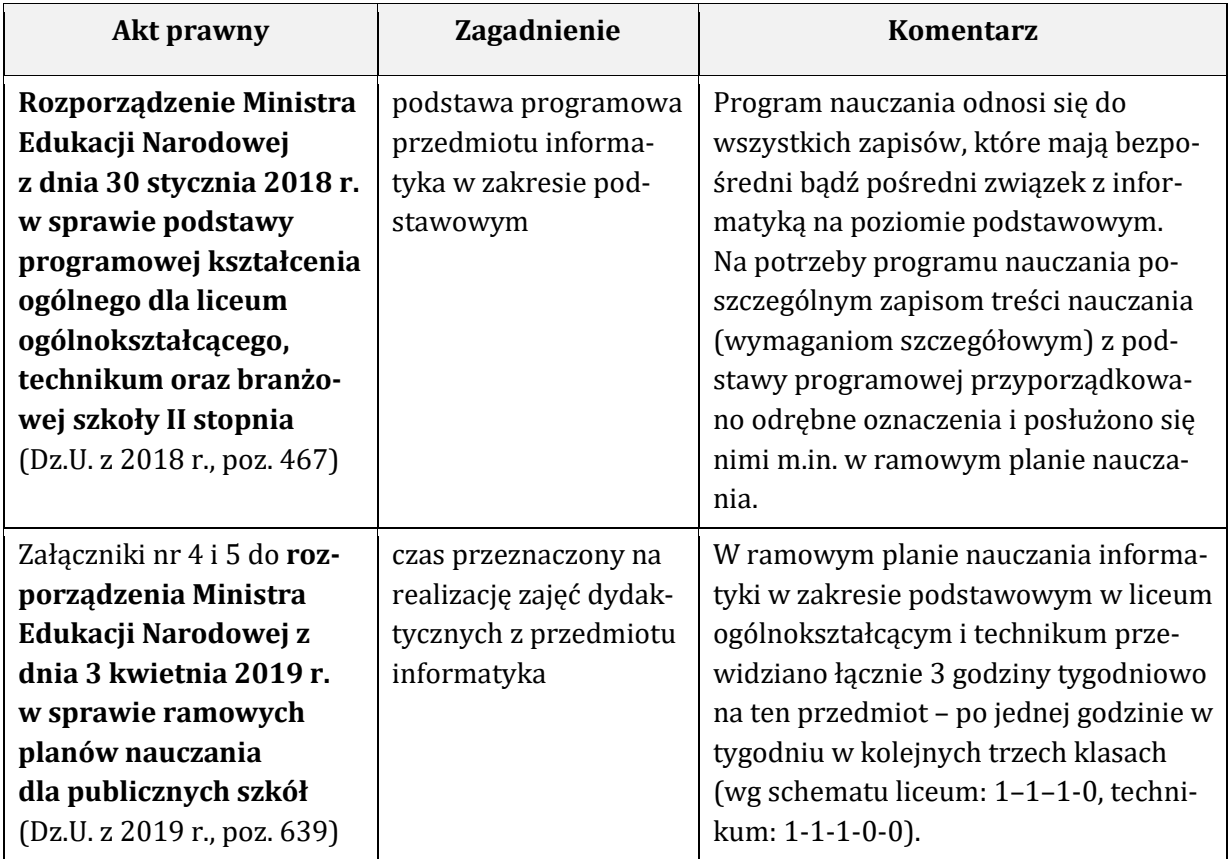

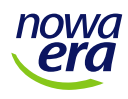

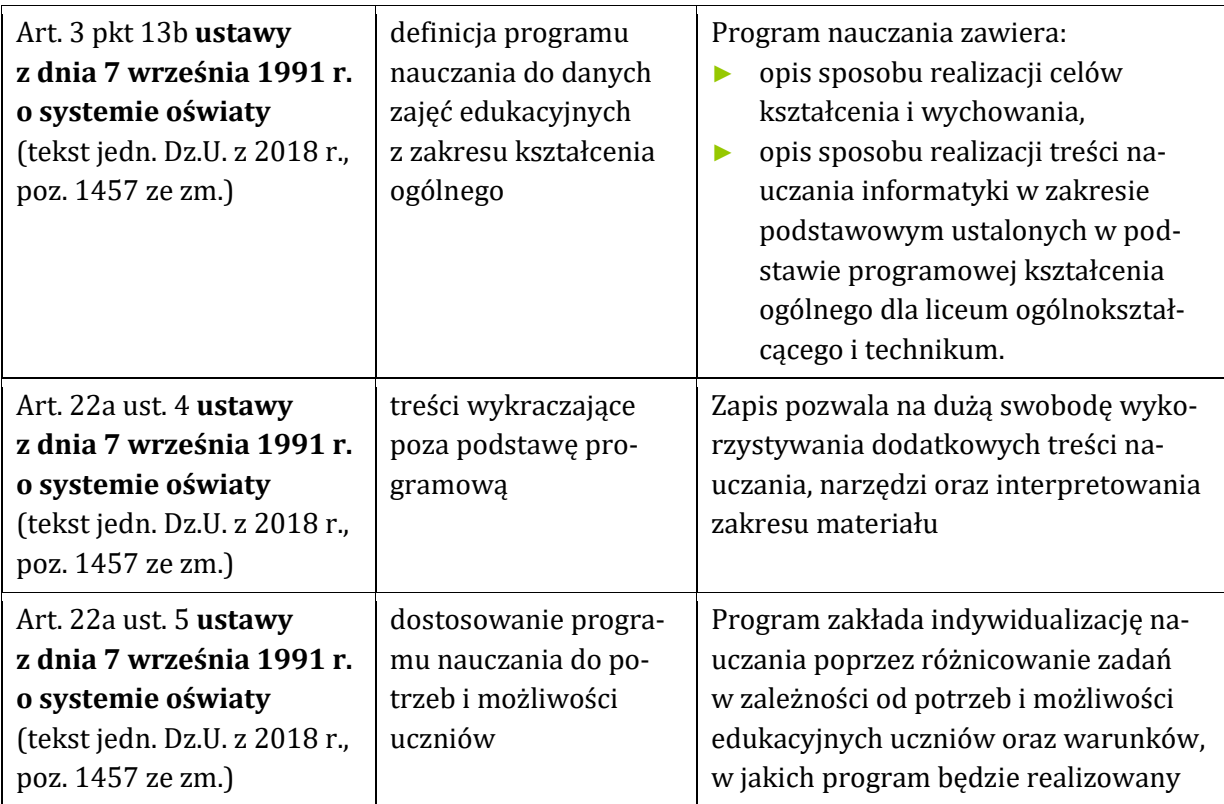

### <span id="page-3-0"></span>**III. Rekomendacje pomocne w realizacji programu nauczania**

Program jest spójny z podręcznikiem *Informatyka na czasie*, który podzielono na trzy części przeznaczone odpowiednio dla klas I–III liceum ogólnokształcącego lub technikum. Zawiera on nie tylko opracowane zgodnie z podstawą programową zagadnienia merytoryczne, lecz także propozycje ćwiczeń, zadań oraz opisów praktycznych projektów związanych z poszczególnymi tematami. Ważne jest przy tym, aby uczeń systematycznie korzystał z podręcznika nie tyko w szkole, ale i w domu. Treści zawarte w książce zostały opracowane w sposób pozwalający na ich pełną realizację podczas zajęć lekcyjnych, a jej forma ma ułatwić uczniowi dodatkową, samodzielną pracę w domu w celu powtórzenia i rozszerzenia zagadnień omówionych w klasie.

Pracownia komputerowa, w której będą realizowane lekcje na podstawie programu nauczania *Informatyka na czasie*, powinna być wyposażona w odpowiednią liczbę komputerów (osobny dla każdego ucznia) z dostępem do sieci internet i aplikacji niezbędnych do realizacji poszczególnych tematów. Warto również zadbać o to, aby komputery w pracowni miały aktualne oprogramowanie antywirusowe, należy bowiem założyć konieczność ciągłości wykonywania niektórych prac uczniowskich wymiennie w domu i na lekcjach oraz przenoszenia ich między urządzeniami domowymi i szkolnymi. Stwarza to zagrożenie zainfekowania sprzętu szkodliwym oprogramowaniem.

Program nauczania w dużej mierze bazuje na oprogramowaniu Microsoft Office 2016 oraz darmowych narzędziach pozwalających na realizację zapisanych w nim treści. W niektórych przypadkach wystarczy dostęp do internetu i korzystanie z wersji online narzędzi, które omówiono w podręczniku. W tabeli przedstawiono oprogramowanie przydatne podczas realizacji poszczególnych tematów przewidzianych w programie nauczania.

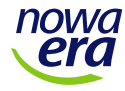

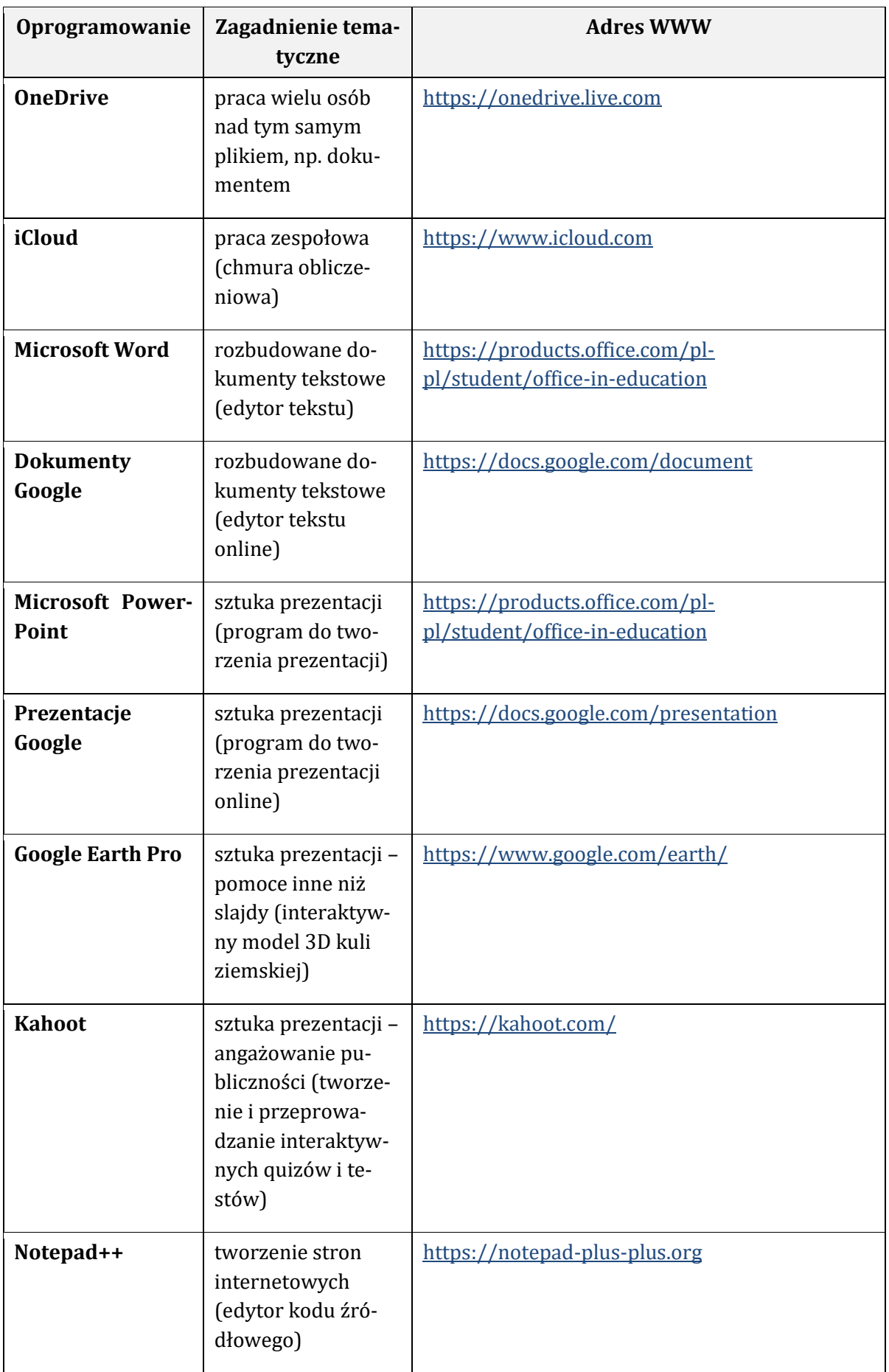

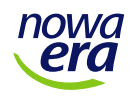

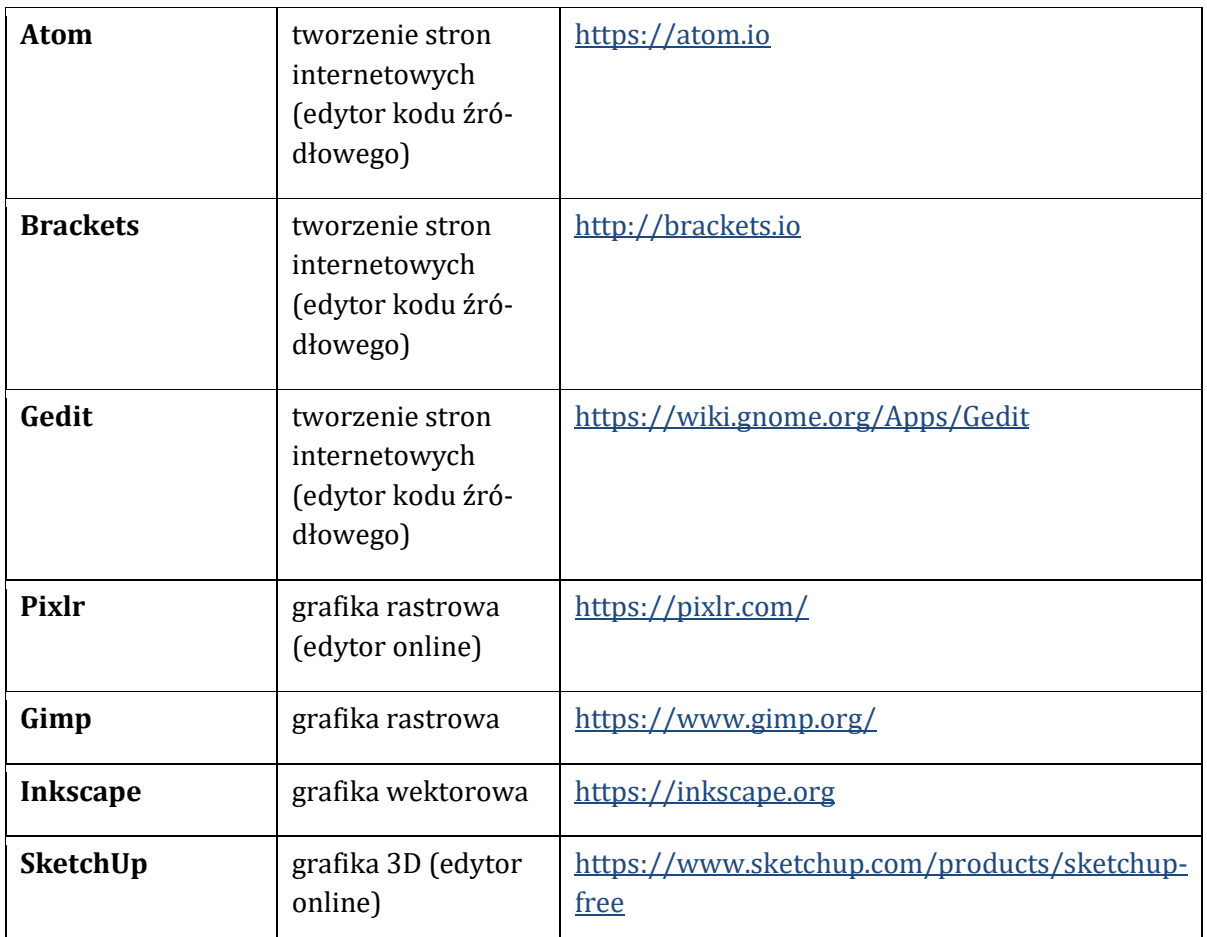

Nowa podstawa programowa zawiera treści, które wymagają od nauczyciela odpowiedniego przygotowania, m.in. znajomości nowoczesnych narzędzi komputerowych czy nowych zagadnień merytorycznych z różnych dziedzin IT, np. dotyczących grafiki 3D czy animacji. Nauczyciel informatyki powinien nieustannie się kształcić i śledzić obszar nowych technologii, by móc być dla ucznia inspiracją w niekiedy trudnym procesie poznawania złożonych zagadnień lub bardziej wymagających tematów. Podręcznik *Informatyka na czasie* doskonale wspiera nauczyciela i ucznia, przeprowadzając ich poprzez nowe zagadnienia i ułatwiając proces kształcenia zarówno od strony merytorycznej, jak i formalnej.

### <span id="page-5-0"></span>**IV. Identyfikacja celów kształcenia i wymagań szczegółowych (treści nauczania) podstawy programowej nauczania informatyki – poziom podstawowy**

Program uwzględnia określone w podstawie programowej cele kształcenia oraz treści nauczania. Na potrzeby programu i wszelkich związanych z nim materiałów dydaktycznych poszczególnym wymaganiom szczegółowym z podstawy programowej przypisano odpowiednie oznaczenia.

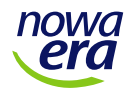

### <span id="page-6-0"></span>**Cele kształcenia – wymagania ogólne**

- **I.** Rozumienie, analizowanie i rozwiązywanie problemów na bazie logicznego i abstrakcyjnego myślenia, myślenia algorytmicznego i sposobów reprezentowania informacji.
- **II.** Programowanie i rozwiązywanie problemów z wykorzystaniem komputera oraz innych urządzeń cyfrowych: układanie i programowanie algorytmów, organizowanie, wyszukiwanie i udostępnianie informacji, posługiwanie się aplikacjami komputerowymi.
- **III.** Posługiwanie się komputerem, urządzeniami cyfrowymi i sieciami komputerowymi, w tym: znajomość zasad działania urządzeń cyfrowych i sieci komputerowych oraz wykonywania obliczeń i programów.
- **IV.** Rozwijanie kompetencji społecznych, takich jak: komunikacja i współpraca w grupie, w tym w środowiskach wirtualnych, udział w projektach zespołowych oraz zarządzanie projektami.
- **V.** Przestrzeganie prawa i zasad bezpieczeństwa. Respektowanie prywatności informacji i ochrony danych, praw własności intelektualnej, etykiety w komunikacji i norm współżycia społecznego, ocena zagrożeń związanych z technologią i ich uwzględnienie dla bezpieczeństwa swojego i innych.

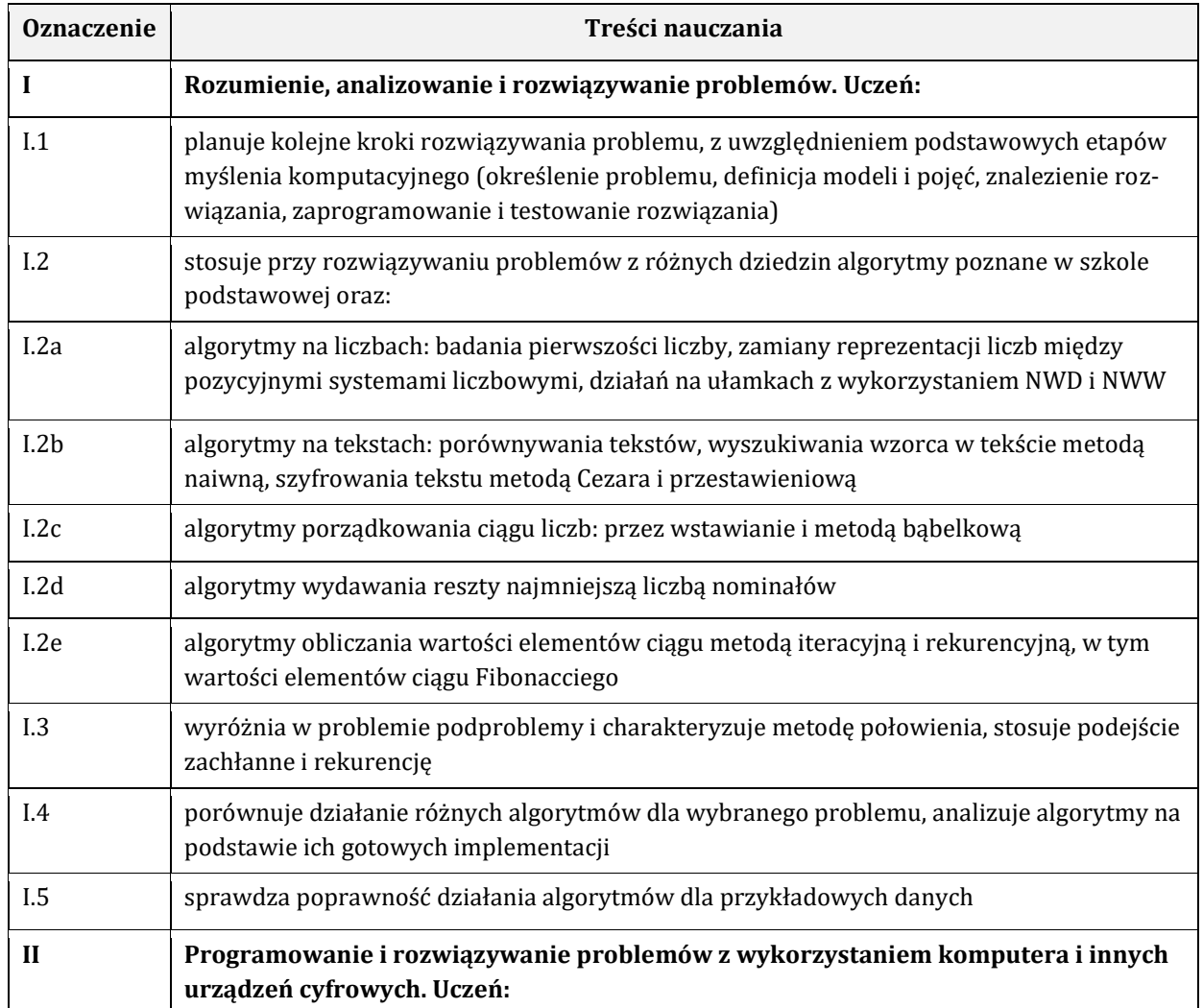

### <span id="page-6-1"></span>**Treści nauczania – wymagania szczegółowe**

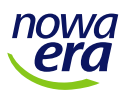

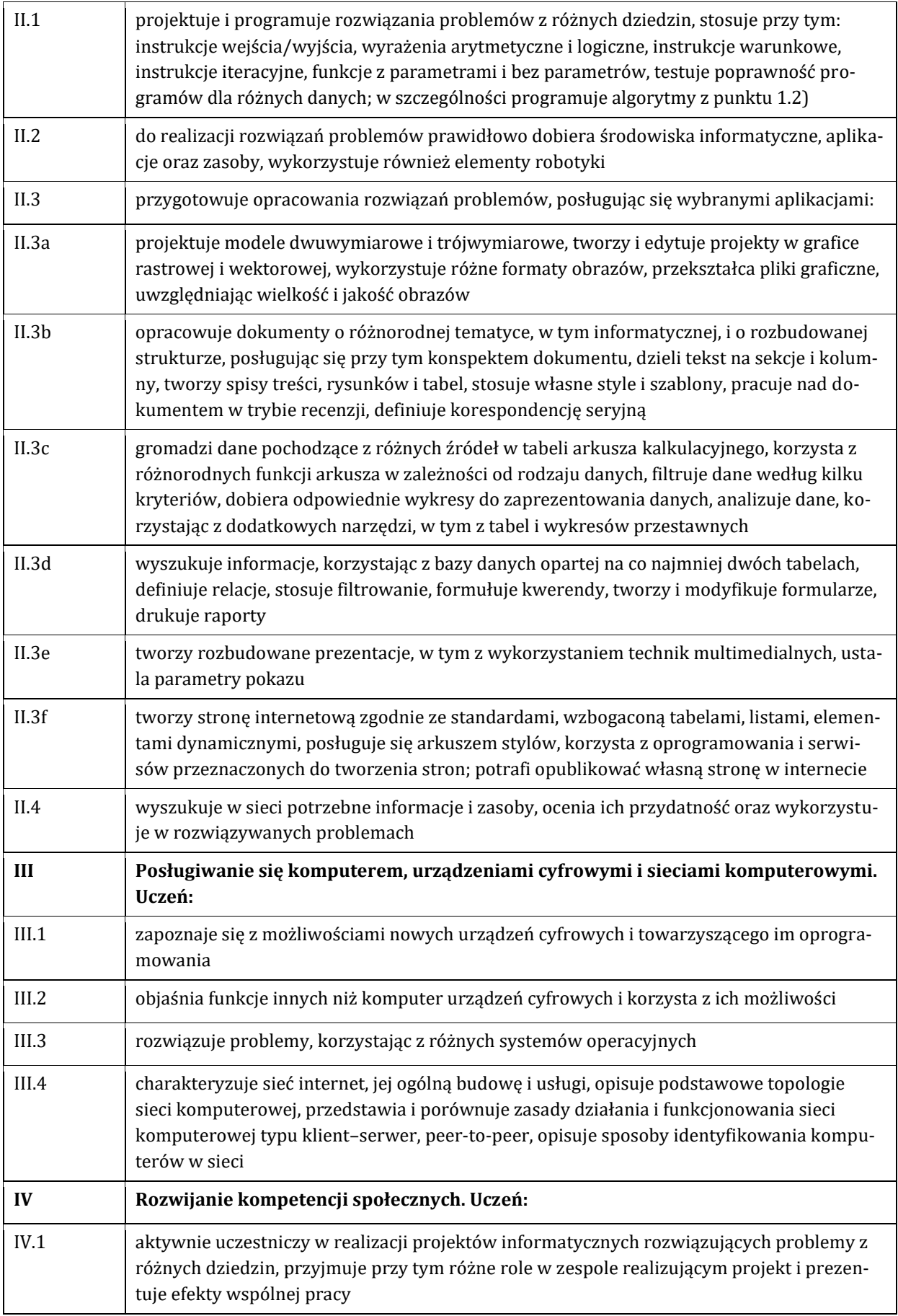

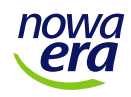

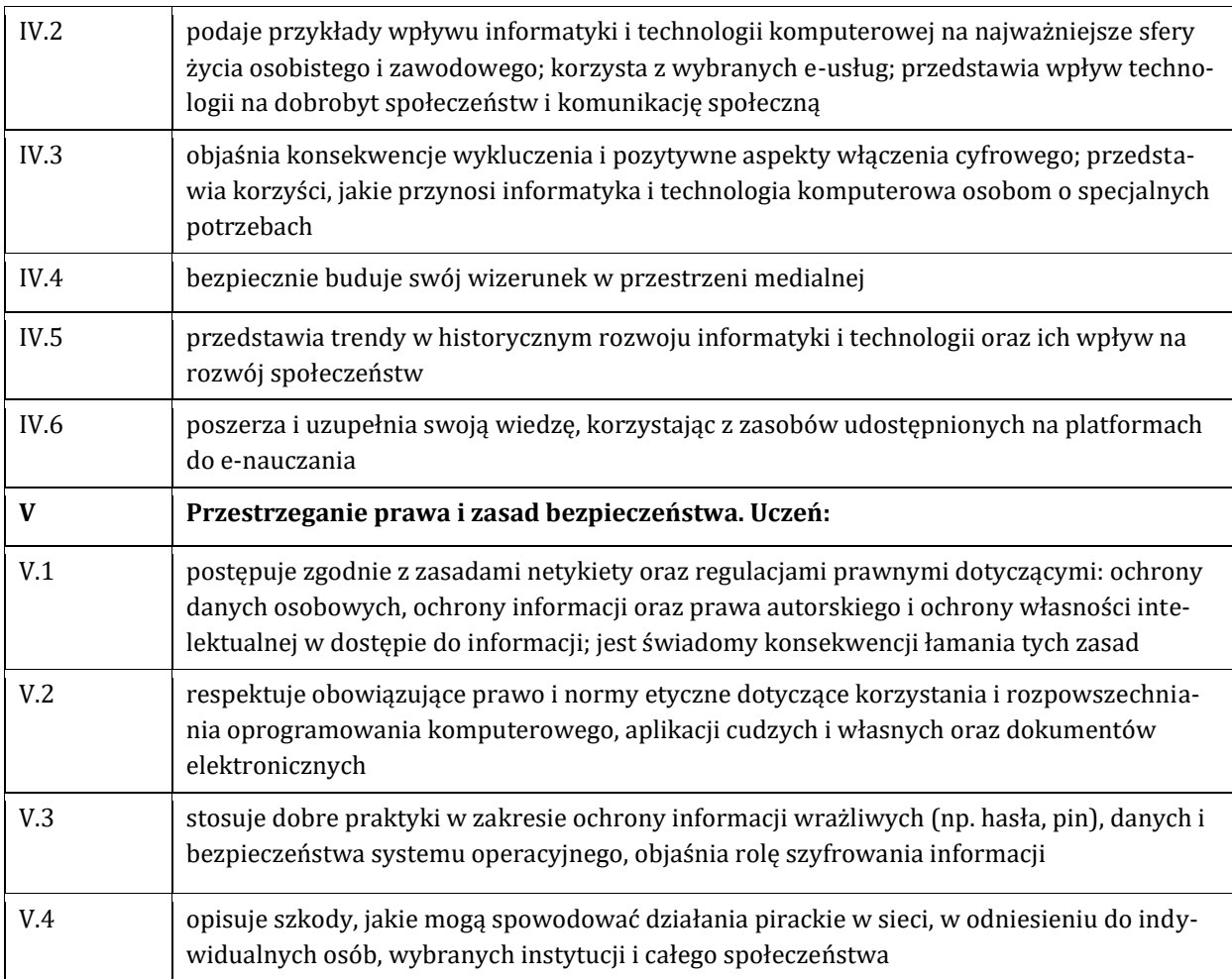

# <span id="page-8-0"></span>**V. Koncepcja realizacji programu nauczania informatyki**

Nowoczesne rozwiązania technologiczne, zwłaszcza w dziedzinie informatyki, towarzyszące uczniowi na co dzień od najmłodszych lat sprawiają, że traktuje je w sposób niejako naturalny, a obsługa i wykorzystanie takiego sprzętu do własnych celów nie sprawiają mu żadnych trudności. Nie zawsze jednak biegłe użytkowanie nowych technologii jest równoznaczne z posiadaniem wiedzy informatycznej czy znajomością mechanizmów (aspektów prawnych, społecznych) im towarzyszących. Pomocą w tym zakresie jest podręcznik *Informatyka na czasie*, w którym uczeń znajdzie informacje towarzyszące kwestiom praktycznym oraz opisy sytuacji wymagających szerszej znajomości danego zagadnienia.

Nieocenioną pomocą dla ucznia jest w takich przypadkach również nauczyciel, dzięki którego doświadczeniu i wiedzy uczeń może szerzej spojrzeć na interesujący go problem. Często to właśnie nauczyciel wskazuje niedostrzeganą przez ucznia korelację pomiędzy omawianym tematem a innymi przedmiotami w szkole czy praktycznymi przykładami z życia, a to z kolei przyczynia się do wzrostu zainteresowania ucznia danym zagadnieniem.

Program nauczania jest skorelowany z treścią podręcznika *Informatyka na czasie* przeznaczonego do nauczania informatyki w zakresie podstawowym w liceach ogólnokształcących lub technikach i podzielonego na trzy części – po jednej na każdy rok szkolny. W ramach każdej z części lekcje mogą być przeprowadzane w takim układzie, jaki zaproponowano w ramowym planie

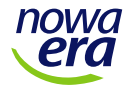

nauczania (s. 23). Należy pamiętać, iż niektóre tematy są ze sobą powiązane i nie powinny być omawiane w innej, niż zaproponowano, kolejności – np. logicznie jest najpierw przeprowadzić lekcje o sieciach komputerowych i internecie, a następnie przejść do omawiania tworzenia własnych stron WWW i publikowania ich w sieci. Zmian kolejności tematów nie należy dokonywać zwłaszcza w przypadku treści dotyczących algorytmiki i programowania (części II i III).

Treści te można realizować z wykorzystaniem dowolnego języka programowania, mając na uwadze, iż stanowi on jedynie narzędzie do rozwiązywania problemów algorytmicznych. Jednak wobec zapotrzebowania rynku pracy na umiejętność programowania w konkretnym języku, w podręczniku *Informatyka na czasie* zaproponowano wykorzystanie dwóch (do wyboru) cieszących się popularnością języków programowania: C++ oraz Python.

Zaproponowana liczba godzin, jakie trzeba przeznaczyć na realizację poszczególnych tematów, może być modyfikowana (zwiększana lub zmniejszana) w zależności od możliwości, poziomu grupy uczniów i omawianego tematu, np. łatwiejszym zagadnieniom można poświęcić mniej czasu, który z kolei przyda się w przypadku trudniejszych tematów.

Realizując program nauczania, należy pamiętać o tym, że podstawa programowa kształcenia ogólnego kładzie nacisk na rozwój myślenia komputacyjnego, w którym dominującą rolę odgrywa rozwiązywanie konkretnych problemów, kształcenie różnych umiejętności z wykorzystaniem przykładów wziętych z życia codziennego. Umiejętności te to m.in. formułowanie problemów, tworzenie i zadawanie pytań, wyszukiwanie, selekcja i ocena informacji, tworzenie algorytmów i ich implementacja w środowisku programistycznym, komunikowanie się w prosty i zrozumiały sposób.

### <span id="page-9-0"></span>**Praca z uczniami o zróżnicowanych umiejętnościach**

Zróżnicowany poziom nauczania informatyki w szkołach podstawowych wynikający z różnych programów nauczania i niejednakowych kompetencji nauczycieli, dla których informatyka jest często drugim, dodatkowym przedmiotem w siatce godzin, sprawia, iż edukację informatyczną kontynuują na trzecim etapie edukacyjnym uczniowie z różnorodnymi umiejętnościami.

Od samego początku należy zatem zwrócić uwagę na wyrównanie poziomu umiejętności uczniów, zwłaszcza w zakresie podstawowych zagadnień dotyczących pracy z komputerem, internetem i zalecanym oprogramowaniem. Każdy temat w podręczniku *Informatyka na czasie* kończy się zadaniami o różnym poziomie trudności. Należy je traktować pomocniczo w procesie dydaktycznym, można je rozwijać i dostosowywać do poziomu uczniów. Bardzo przydatne przy tym będą zadania projektowe, które znalazły się w podręczniku – można je poprowadzić tak, aby projekt realizowany w grupie dawał uczniom możliwość wykazania się wiedzą i umiejętnościami na różnych etapach wykonywania projektu czy w różnej tematyce z nim związanej.

Treści w podręczniku zostały tak przedstawione, by nauczyciel mógł je swobodnie wykorzystywać, dostosowując poziom nauczania do możliwości uczniów i stopnia nabywanych przez nich kompetencji. Niezależnie od poziomu zróżnicowania umiejętności i wiedzy uczniów, zwłaszcza w klasie pierwszej, nauczyciel powinien zwracać szczególną uwagę na praktyczne aspekty każdego omawianego tematu, wskazywać uczniom przykłady i motywować ich do poszukiwania oraz poszerzania informacji na dany temat. Indywidualne cechy każdego ucznia, takie jak motywacja, zainteresowanie, pamięć, nastawienie, mające wpływ na uczenie się, powinny być brane pod uwagę przy personalizowaniu i różnicowaniu zadań, tak aby zachęcać do ich samodzielnego

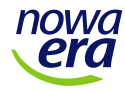

wykonania – uczeń powinien dostrzegać wymierne korzyści wynikające z opanowania danego zagadnienia (inne niż ocena) oraz możliwości, jakie daje lub może mu dać w przyszłości dana umiejętność.

Informatyka jest przedmiotem lubianym przez uczniów, a ich pozaszkolne zainteresowania grami komputerowymi, sieciami komputerowymi, programowaniem, grafiką, animacją, DTP, audio, sprzętem itp., często wykraczające nawet poza wiedzę ogólną nauczyciela, stanowią doskonały element do wykorzystania w procesie dydaktycznym w odniesieniu do całej klasy. Prezentowanie przez uczniów własnych osiągnięć i zainteresowań z tej dziedziny w ciekawy sposób, pokazujący praktyczną wiedzę, może być dla pozostałych uczniów źródłem inspiracji i motywacją do zainteresowania się danym tematem.

# <span id="page-10-0"></span>**Korzystanie z podręcznika**

W dzisiejszych czasach, wobec niezwykle szybkiego postępu technologii i zmian, jakie on niesie, żaden podręcznik, a zwłaszcza z zakresu IT, nie jest w stanie być podstawowym źródłem wiedzy dla uczniów (częściej jest nim internet). Może być tylko jednym z narzędzi, z jakich uczeń powinien korzystać.

Treści zawarte w podręczniku *Informatyka na czasie* są uniwersalne i tak przygotowane, aby nie tylko wypełnić wymagania podstawy programowej, ale by wskazać uczniom kierunki rozwoju poszczególnych dziedzin informatyki, zainteresować ich tematyką, prezentując praktyczne możliwości wykorzystania omawianych zagadnień, oraz uzupełnić i usystematyzować wiedzę. Dobór poszczególnych treści i sposób ich prezentacji mają stymulować proces uczenia i prowokować do samodzielnego poszerzania wiedzy i rozwijania umiejętności. Podręcznik jest nowatorskim rozwiązaniem na rynku wydawniczym, wykorzystuje bowiem rozwiązania dotąd niespotykane gdzie indziej. Przy omawianiu narzędzi komputerowych ogromny nacisk położono na ich wykorzystanie w praktycznych przykładach, by podkreślić ich użyteczność w kształtowaniu kompetencji pożądanych przez pracodawców. Podręcznik, wskazując konkretne umiejętności, na które jest zapotrzebowanie na rynku pracy, staje się swoistym przewodnikiem po możliwościach i kierunkach rozwoju ucznia w dziedzinie szeroko rozumianej informatyki.

W każdej z trzech części podręcznika poza omawianymi tematami uczeń znajdzie ciekawostki, informacje dodatkowe, opis różnych sposobów wykonania poszczególnych działań, prezentacje ekranów narzędzi, z których będzie korzystał (czytelne zrzuty aplikacji), i wiele ilustracji skorelowanych z tekstem, pomagających w przyswojeniu danego materiału, które są albo źródłem wiadomości, albo same stanowią niezależny tekst.

# <span id="page-10-1"></span>**Treści i umiejętności wykraczające poza podstawę programową**

Z powodu nieustannego rozwoju technologicznego i dynamicznego postępu rozwiązań informatycznych nie można określić sztywnych ram wymagań wobec ucznia, którego zainteresowania mogą sięgać daleko poza te ramy.

Podstawa programowa, którą należy zrealizować, nie ogranicza nauczyciela w możliwościach rozszerzania treści z niej wynikających. Jeśli nauczyciel widzi potrzebę poszerzenia zakresu danego tematu wynikającą z zainteresowania klasy lub poszczególnych uczniów, warto, aby tego dokonał. Dzięki temu uczeń będzie miał możliwość sprecyzowania swoich zainteresowań i roz-

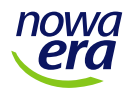

woju w tym obszarze informatyki, który najbardziej mu odpowiada. Nie zwalnia go to oczywiście z obowiązku opanowania innych tematów przewidzianych programem nauczania.

Przykładem takich treści, które zostały ujęte w zakresie podstawowym, jest grafika 3D. Zagadnienia związane choćby z tym jednym tematem zapełniłyby wiele specjalistycznych podręczników. Jeśli uczeń zainteresuje się modelowaniem 3D, naturalną ścieżką jest jego rozwój w kierunku wizualizacji czy komputerowych animacji 3D.

# <span id="page-11-0"></span>**VI. Sposoby osiągania celów kształcenia i wychowania**

W procesie edukacyjnym prowadzonym na lekcjach informatyki nauczyciel powinien dążyć do optymalnej realizacji celów zapisanych w podstawie programowej, z uwzględnieniem celów wychowawczych i kompetencji kluczowych.

Tematy, które znajdują się w programie nauczania, i zawarte w nich treści zapewniają realizację podstawy programowej w całym cyklu kształcenia. Należy jednak pamiętać, iż opisane w nim szczegółowe cele kształcenia można często realizować na różne sposoby i przy użyciu różnych metod pracy oraz – co istotne – narzędzi komputerowych. Różnorodność oprogramowania (lub jego wersji), w jakie wyposażona może być pracownia komputerowa, oraz zróżnicowany poziom uczniów (zwłaszcza w klasie pierwszej) sprawiają, że nauczyciel powinien dostosować program (lub poszczególne jego tematy) do konkretnej grupy, pamiętając o tym, by w pełni zrealizować podstawę programową. Nauczyciel może zatem potraktować niniejszy program jako punt wyjścia do tworzenia własnych lekcji na podstawie materiału, jaki powinien zrealizować.

W przypadku pracy z uczniem zdolnym bądź wykazującym szczególne zainteresowanie daną tematyką (np. fascynacja ucznia utalentowanego plastycznie grafiką komputerową) warto ją rozszerzyć poprzez proponowanie indywidualnych zadań i projektów mogących pogłębić jego wiedzę i umiejętności. Wpłynie to nie tylko na zwiększenie konkretnych umiejętności praktycznych ucznia, ale też pozwoli rozwijać jego talenty.

Do podstawowych środków osiągania celów kształcenia i wychowania należą:

- ► stosowanie różnorodnych metod nauczania rozumianych jako systematycznie i celowo powtarzane czynności nauczyciela,
- ► motywowanie i aktywizacja uczniów szczególnym wsparciem przy działaniach grupowych,
- ► planowe i metodyczne sprawdzanie osiągnięć uczniów na podstawie systemu oceniania,
- ► pamiętanie o zasadach nauczania i kompetencjach kluczowych,
- ► wykorzystywanie (w miarę możliwości) aktualnych rozwiązań technologicznych, w tym dostępnych online (choćby w celu tworzenia tekstów, prezentacji, zapewnienia ciągłości pracy – uczeń pracuje na lekcji i ma możliwość kończenia zadań i projektów w domu).

# <span id="page-11-1"></span>**Metody pracy na lekcjach informatyki**

Dobór i stosowanie właściwych dla danego tematu metod pracy ma ogromne znaczenie w procesie dydaktycznym, może prowadzić do zainteresowania ucznia danym zagadnieniem, zachęcać go do samodzielnego pogłębiania wiedzy, wprowadzać chęć zdrowej rywalizacji, ale również i współpracy czy dzielenia się wiedzą, a więc także pomocy uczniom słabszym. Poniżej przed-

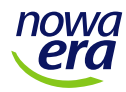

stawiono jedynie przykłady typowych metod pracy, jakie można wykorzystać na lekcjach informatyki. Mają one sprowokować nauczyciela do kreatywności w ich doborze i interpretacji.

Należy zdawać sobie sprawę z tego, iż uczniowie już od najmłodszych lat stykają się z technologią, komputerami, internetem i przyswajanie wielu nowych tematów w sposób praktyczny nie sprawia im większego problemu. Lekcje zatem powinny być dla uczniów atrakcyjne i wskazywać istotne dla nich korzyści. Bez obaw należy stosować różnego rodzaju metody aktywizujące (np. gry edukacyjne i zabawy) i rozwijające kompetencje społeczne (np. dyskusje, burze mózgów), uczyć współpracy w grupie, odpowiedzialności za przyjęte na siebie zobowiązania, kształtować charakter (np. poprzez terminową realizację projektów).

#### **Projekt edukacyjny (MPR)**

"Projekt edukacyjny jest to metoda nauczania kształtująca wiele umiejętności oraz integrująca wiedzę z różnych dyscyplin (przedmiotów). Istotą metody projektów jest samodzielna praca uczniów służąca do realizacji określonego przedsięwzięcia (zadania lub problemu dydaktycznego i wychowawczego), w oparciu o wcześniej przyjęte założenia" 1.

Do metody tej odwołuje się podręcznik *Informatyka na czasie*, proponując w ramach podsumowania większych partii materiału realizację zadania w formie projektu. Ćwiczenie to ma na celu zintegrowanie grupy uczniów wyznaczonych do jego wykonania i łączy w sobie wiele istotnych cech o charakterze badawczym (uczniowie muszą samodzielnie zbadać zagadnienie, zebrać i przetworzyć informacje niezbędne do wykonania projektu), międzyprzedmiotowym (uczniowie łączą wiedzę z różnych przedmiotów, realizując elementy programów nauczania tych przedmiotów), przedmiotowym (uczniowie realizują treści nauczania przedmiotu informatyka). Projekty nawiązują do praktycznych aspektów wybranych zagadnień, są namiastką pracy zawodowej, gdzie liczy się odpowiedzialność całego zespołu i każdej jednostki, terminowość oraz kreatywność. Uczniowie kończą je w formie prezentacji stworzonego przez siebie dzieła.

#### **Wykład rozszerzony o przekazy multimedialne (MW)**

Metoda wykładu w przypadku przedmiotu, jakim jest informatyka, może być bardzo efektywna dzięki wykorzystaniu technologii dostępnej w każdej pracowni komputerowej: projektora (tablicy multimedialnej), komputera, internetu, odpowiedniego oprogramowania. Nauczyciel, podając konkretną wiedzę i posiłkując się mediami (np. obraz, animacja, dźwięk), może zainteresować uczniów i skupić ich uwagę nawet w przypadku trudniejszych tematów. Na przykład opowiadając o maszynie szyfrującej Enigma (w przypadku tematów związanych z szyfrowaniem), zamiast odwoływać się jedynie do statycznego zdjęcia, może posłużyć się odpowiednimi programami i pokazać w interaktywny sposób zasadę działania takiej maszyny.

#### **Demonstracja, pokaz (MDP)**

Pokaz jest metodą eksponującą, dzięki której uczniowie mogą zobaczyć konkretne zjawiska i procesy dotyczące omawianych zagadnień. Za sprawą niemalże nieograniczonych zasobów internetu, możliwości oprogramowania działającego często online, interaktywnych animacji czy nawet wirtualnej rzeczywistości prezentacja niektórych zjawisk może odbywać się w czasie rze-

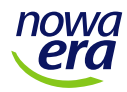

 $\overline{\phantom{0}}$ 

<sup>&</sup>lt;sup>1</sup> B. Potocka, L. Nowak, Projekty edukacyjne. Poradnik dla nauczycieli, Kielce 2002, s. 7.

czywistym i przy współudziale uczniów (np. z wykorzystaniem smartfonów, lokalnej sieci bezprzewodowej). Prostym przykładem może być choćby zademonstrowanie uczniom budowy komputera (modelowego, odłączonego od zasilania) – demontaż poszczególnych jego elementów i ponowny ich montaż.

#### **Dyskusja (MD)**

Dyskusja pozwala na wymianę myśli w celu rozwiązania jakiegoś problemu, uczy kultury i dyscypliny rozmowy oraz przestrzegania ustalonych reguł, przygotowuje do wystąpień przed większym gronem oraz do obrony własnego zdania. Prowadzenie dyskusji w grupie (klasie) pozwala nauczycielowi m.in. poznać wiedzę uczniów z danego tematu, wspierać ich przykładami i własnym doświadczeniem lub sprawdzać ich przygotowanie w przypadku narzuconego wcześniej tematu.

#### **Ćwiczenia, zadania (MC)**

Podstawową metodą pracy, w której uczeń samodzielnie i świadomie korzysta ze zdobytej wiedzy, jest wykonywanie zadań powiązanych z daną partią materiału. Zadania powinny być zróżnicowane pod względem trudności i dawać możliwość wykazania się uczniom na różnym poziomie opanowania materiału. Taka metoda często jest wykorzystywana w podręczniku *Informatyka na czasie,* gdzie po każdym temacie można znaleźć zadania podzielone na trzy kategorie trudności oznaczone odpowiednio jedną, dwoma lub trzema gwiazdkami.

#### **Burza mózgów (MBM)**

Burza mózgów należy do kategorii metod poszukujących (samodzielnego uczenia się). Uczniowie mogą zgłaszać dowolne sposoby rozwiązania danego zagadnienia, wartościować je i weryfikować w trakcie dyskusji. Metoda ta przydatna jest np. w algorytmice i programowaniu, gdzie aby rozwiązać zadanie, trzeba znaleźć i opracować najbardziej efektywny algorytm.

#### **Gry zespołowe, symulacyjne (MGS)**

Trudno nie wspomnieć o grach zespołowych – metodzie, która może angażować i aktywizować całą grupę, zwłaszcza w przypadku gier czy symulacji przeprowadzanych online za pomocą komputerów i internetu. Gry symulacyjne mogą łączyć wiele narzędzi komputerowych w celu analizy przypadków, wyciągania wniosków albo prognozowania kolejnych działań. Mogą wprowadzać mechanizmy rywalizacji i jej konsekwencje, stwarzają warunki do wnioskowania i rozmowy. Przykładem mogą być gry ekonomiczne, giełdowe, biznesowe, w których uczniowie np. inwestują wirtualne pieniądze lub prowadzą i rozwijają własne wirtualne działalności gospodarcze, a do analizy sytuacji i przypadków wykorzystują arkusz kalkulacyjny.

#### **Praca z podręcznikiem (MPP)**

Metoda pracy z podręcznikiem jest niezwykle ważna, to dzięki niej uczeń utrwala i pogłębia wiadomości pozyskane na lekcji, odnajdując w podręczniku dodatkowe informacje, wyjaśniające i pomocnicze ilustracje, schematy itp. Z podręcznikiem rozwiązuje prezentowane przykłady, wychwytuje ciekawostki i odniesienia do materiałów zewnętrznych, np. stron WWW.

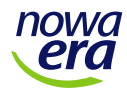

#### **Praca z wykorzystaniem programów komputerowych, sieci internet i e-learningu (MEL)**

Informatyka przygotowuje uczniów do stosowania nowoczesnych technologii informacyjnych również w zakresie samokształcenia. Uczeń uczy się korzystać z zasobów globalnej sieci internet (poszukiwanie informacji, selekcja treści, komunikacja z innymi użytkownikami sieci, tworzenie własnych zestawień informacji), platform i portali tematycznych, dzięki którym rozwija swoje wiedzę, umiejętności i zainteresowania. Pomocne przy tym są odpowiednie dla danej tematyki programy komputerowe. Dzięki powszechności dostępu do internetu uczeń, realizując ćwiczenie, może korzystać z wirtualnych środowisk (gdzie ma konto). Kontynuuje wówczas pracę w domu, logując się na to samo konto, którego używał podczas lekcji. Praca ucznia może być wtedy oceniana i komentowana na każdym etapie, gdyż nauczyciel może nadzorować wybrane środowisko do pracy online. Takie lekcje mają również aspekt wychowawczy – przygotowują ucznia do funkcjonowania w społeczeństwie informacyjnym i wykorzystywania technologii w pracy zawodowej.

# <span id="page-14-0"></span>**Realizacja celów wychowawczych**

Praca nauczyciela na lekcjach informatyki powinna wspierać cele wychowawcze, wśród których ze względu na specyfikę przedmiotu można wyróżnić:

- ► umiejętność pracy zespołowej w atmosferze wzajemnego szacunku,
- ► zrozumienie potrzeby dbałości o własną tożsamość cyfrową,
- ► wyrażanie własnej ekspresji kulturowej i dbałość o przestrzeganie wysokich standardów moralnych zarówno w świecie realnym, jak i w przestrzeni wirtualnych usług,
- ► świadczenie wzajemnej pomocy,
- ► motywowanie siebie i innych do podejmowania wysiłku intelektualnego,
- ► znajomość zagrożeń wynikających ze stosowania technologii informacyjnej, umiejętność ich unikania oraz właściwego zachowania się w przypadku zaistnienia takich sytuacji.

# <span id="page-14-1"></span>**VII. Zakładane osiągnięcia uczniów**

Cele kształcenia zapisane w postaci szczegółowych wymagań związanych z konkretnymi treściami kształcenia w procesie edukacyjnym przekładają się na osiągnięcia uczniów.

Prawo oświatowe wymaga od nauczyciela oceniania osiągnięć edukacyjnych uczniów. Polega ono m.in. na przełożeniu osiągnięć uczniów na szkolną skalę ocen.

# <span id="page-14-2"></span>**Kategorie osiągnięć**

Osiągnięcia uczniów w warstwie poznawczej na lekcjach informatyki warto widzieć w perspektywie opisanej taksonomią Blooma.

#### **Pamiętanie (ang.** *remember***)**

Co do zasady podstawa programowa informatyki nie wymaga obciążania pamięci ucznia prostym zapamiętywaniem zagadnień. Warto jednak, choćby w niewielkim stopniu, uwzględnić to w uczeniu informatyki. Można wymagać podania z pamięci kilku znaczących faktów z rozwoju

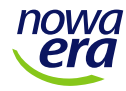

informatyki, polecić zapamiętanie podstawowych pojęć, także tych, których definicje nie muszą być jednoznaczne, np. tożsamość cyfrowa, zasób, internet. Pozwala to sprawnie i precyzyjnie się komunikować i uchronić od popełniania błędów formalnych. W każdym przypadku sprawnie definiowane pojęcia uczeń powinien rozumieć i wyjaśnić.

#### **Rozumienie (ang.** *understand***)**

*Rozumienie* to kategoria bardzo ważna w odniesieniu do trudnych zagadnień. Ogólnie należy przyjąć, że wszystkie omawiane zagadnienia powinny być dla uczniów zrozumiałe. Uważna obserwacja uczniów i doświadczenie pedagogiczne powinny pozwolić ocenić, na jakim poziomie ogólności najtrudniejsze zagadnienia można efektywnie wyjaśnić. W przypadkach szczególnych, jeśli uczeń potrafi swobodnym opisem wskazać ideę rozwiązania problemu oraz przyczynę, nauczyciel może potraktować to jako osiągnięcie na poziomie minimum w kategorii *rozumienie*.

#### **Zastosowanie (ang.** *apply***)**

Kategoria *zastosowanie* jest naturalną konsekwencją posługiwania się narzędziami informatycznymi. Stosuje się je w określonym celu, który zazwyczaj jest użyteczny: czegoś szukamy, coś piszemy, z kimś się komunikujemy, coś tworzymy za pomocą programów komputerowych. W przypadku zagadnień związanych z programowaniem warto zwrócić uwagę na umiejętność dostrzegania zastosowania algorytmów w zadaniach, które się wprost do nich nie odwołują. Znajomość tych algorytmów pozwala rozwiązać w sposób optymalny wiele zadań.

#### **Analiza (ang.** *analyse***)**

Kategoria *analiza* jest wpisana w tworzenie rozwiązań w postaci specyfikacji problemu algorytmicznego. Warto poświęcić czas na dyskusję tam, gdzie nauczyciel oczekuje propozycji rozwiązania zadań. Analiza może dotyczyć także doboru odpowiednich narzędzi. Wiele zadań można rozwiązać, stosując różne narzędzia. Jeśli w zadaniu nie ma zastrzeżeń, warto poświęcić czas na dokonanie analizy doboru narzędzi.

#### **Wartościowanie, testowanie, ocenianie (ang.** *evaluate***)**

Informatyka wymaga umiejętności rozwiązywania problemów algorytmicznych. Stąd ewaluacja rozumiana jako wnikliwe zbadanie rozwiązań poprzez ocenę poprawności algorytmu (przede wszystkim przez testowanie) oraz ocenę sprawności algorytmu jest ważną i pożądaną kategorią założonych osiągnięć uczniów. Ewaluacji należy dokonywać również na różnych etapach realizacji złożonych projektów dydaktycznych wykonywanych przez ucznia samodzielnie lub w pracy grupowej.

#### **Tworzenie (ang.** *create***)**

Na lekcjach informatyki powszechne jest wytwarzanie wszelkiego rodzaju danych (teksty, obrazy, dźwięk, programy komputerowe itp.), często w sposób kreatywny, nieszablonowy. Należy dopuszczać, a nawet premiować rozwiązania, które mogą zaskoczyć nauczyciela pomysłowością. Warto wykazać otwartą postawę wobec różnych pomysłów, zwłaszcza tych, które powstają w wyniku pracy zespołowej. Tworzenie rozwiązań w pracy zespołowej pozwala dodatkowo zrealizować ważne cele wychowawcze odnoszące się do współdziałania i wzajemnego szacunku.

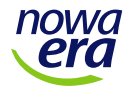

# <span id="page-16-0"></span>**Uczenie kompetencji kluczowych**

Zgodnie z Zaleceniami Parlamentu Europejskiego i Rady z 18 grudnia 2006 r. (Dz.Urz. UE L 394/10) systemy edukacji w państwach członkowskich powinny wspierać kształtowanie ośmiu kompetencji kluczowych u uczniów, by przygotować ich do dalszej nauki i życia zawodowego. Podstawa programowa wskazuje na potrzebę ich rozwijania na każdym przedmiocie. Poniżej omówiono, w jaki sposób rozwijać poszczególne kompetencje w ramach lekcji informatyki.

#### **Kompetencje w zakresie rozumienia i tworzenia informacji**

Efektywne korzystanie z wiarygodnych źródeł informacji i czytelny sposób komunikowania się wymagają kompetencji językowych. Potrzeba zwracania uwagi na umiejętność precyzyjnego formułowania pojęć oraz dbanie o poprawność językową w tworzonych przez uczniów dokumentach wspiera realizację tej kompetencji. Trzeba pamiętać o konsekwencji w stawianiu tych wymagań.

#### **Kompetencje w zakresie wielojęzyczności**

Na lekcjach informatyki w naturalny sposób łatwo jest wzmacniać kompetencje posługiwania się językiem angielskim. Wiele narzędzi komputerowych jest anglojęzycznych, co niejako wymusza konieczność posługiwania się odpowiednim słownictwem w języku angielskim. Warto polecić uczniom korzystanie z wartościowych serwisów obcojęzycznych. Jednym ze sposobów wzmacniania wiarygodności informacji jest sprawdzanie ich w kilku wiarygodnych źródłach. Warto uczyć krytycznego korzystania z usług automatycznego tłumaczenia tekstów.

#### **Kompetencje matematyczne oraz kompetencje w zakresie nauk przyrodniczych, technologii i inżynierii**

Uczenie kompetencji matematycznych wynika wprost z istoty opisanego w podstawie programowej informatyki myślenia komputacyjnego. Kompetencje matematyczne rozwijane są zwłaszcza w tematach dotyczących programowania, zaś kompetencje informatyczne poprzez praktyczną realizację treści nauczania opisanych w podstawie programowej.

#### **Kompetencje cyfrowe**

Przedmiotem podstawy programowej informatyki są zagadnienia związane w naturalny sposób ze wzmacnianiem kompetencji cyfrowych.

#### **Kompetencje osobiste, społeczne i w zakresie uczenia się**

Kompetencje społeczne budowane są głównie w odwołaniu do czwartego celu ogólnego zapisanego w podstawie programowej jako: "Rozwijanie kompetencji społecznych, takich jak: komunikacja i współpraca w grupie, w tym w środowiskach wirtualnych, udział w projektach zespołowych oraz zarządzanie projektami". Kompetencje osobiste w znaczącym stopniu są wzmacniane przez umiejętne motywowanie uczniów do samodzielnego uczenia się, świadomego podejmowania wysiłku rozwiązywania problemów algorytmicznych, systematyczności i umiejętności efektywnego uczenia się w otoczeniu usług dostępnych w sieci internet.

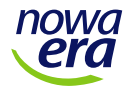

#### **Kompetencje obywatelskie**

Kompetencje obywatelskie wzmacniane są w podstawie programowej informatyki elementami edukacji prawnej dotyczącej prawa autorskiego, licencji oraz nauką efektywnego korzystania z e-usług w sektorze administracji publicznej.

#### **Kompetencje w zakresie przedsiębiorczości**

Podstawa programowa informatyki nie nawiązuje wprost do zagadnień związanych z przedsiębiorczością. Jest ona natomiast wspierana przez technologie informacyjne, np. poprzez korzystanie z e-usług świadczonych przez administrację i przedsiębiorstwa. Do przedsiębiorczości można nawiązać, pokazując uczniom możliwości gier edukacyjnych czy biznesowych (np. prowadzenie wirtualnej firmy, inwestowanie na wirtualnej giełdzie).

#### **Kompetencje w zakresie świadomości i ekspresji kulturalnej**

Świadomość i ekspresja kulturalna to bardzo ważna kompetencja, którą należy uwzględniać w wielu tematach. Technologie informacyjne wpłynęły znacząco na postępowanie ludzi, przyspieszyły procesy globalizacji. Stąd potrzeba zwracania uwagi na kulturę słowa, precyzję wypowiedzi i kształtowanie wrażliwości społecznej. Ekspresja kulturalna jest kompetencją złożoną, zależną od wiedzy pozyskiwanej na wielu przedmiotach.

### <span id="page-17-0"></span>**Korelacja międzyprzedmiotowa**

Technologia informacyjna, z którą mamy do czynienia niemalże na każdym kroku, wpisuje się doskonale we współczesną szkołę jako element sprzyjający dydaktyce oraz rozwojowi zarówno nauczycieli, jak i samych uczniów. Bardzo łatwo znaleźć powiązania między IT a przedmiotami w szkole, nawet wydawałoby się odległymi pod względem tematyki. W poniższej tabeli przedstawiono jedynie proste przykłady wspomagania nauczania różnych przedmiotów w szkole w kontekście umiejętności, jakie uczeń nabywa podczas lekcji informatyki (nie tylko w liceum ogólnokształcącym lub technikum i nie tylko w zakresie podstawowym).

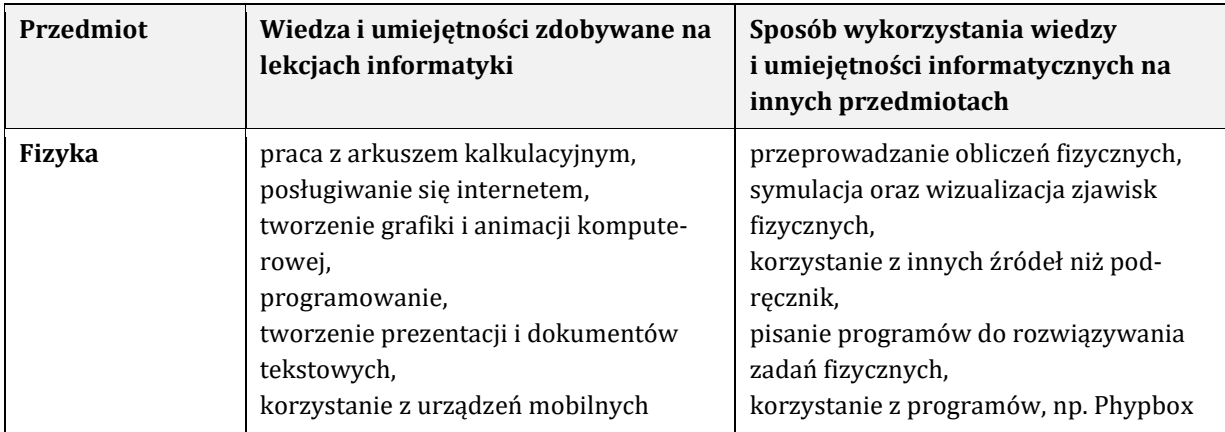

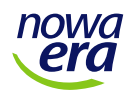

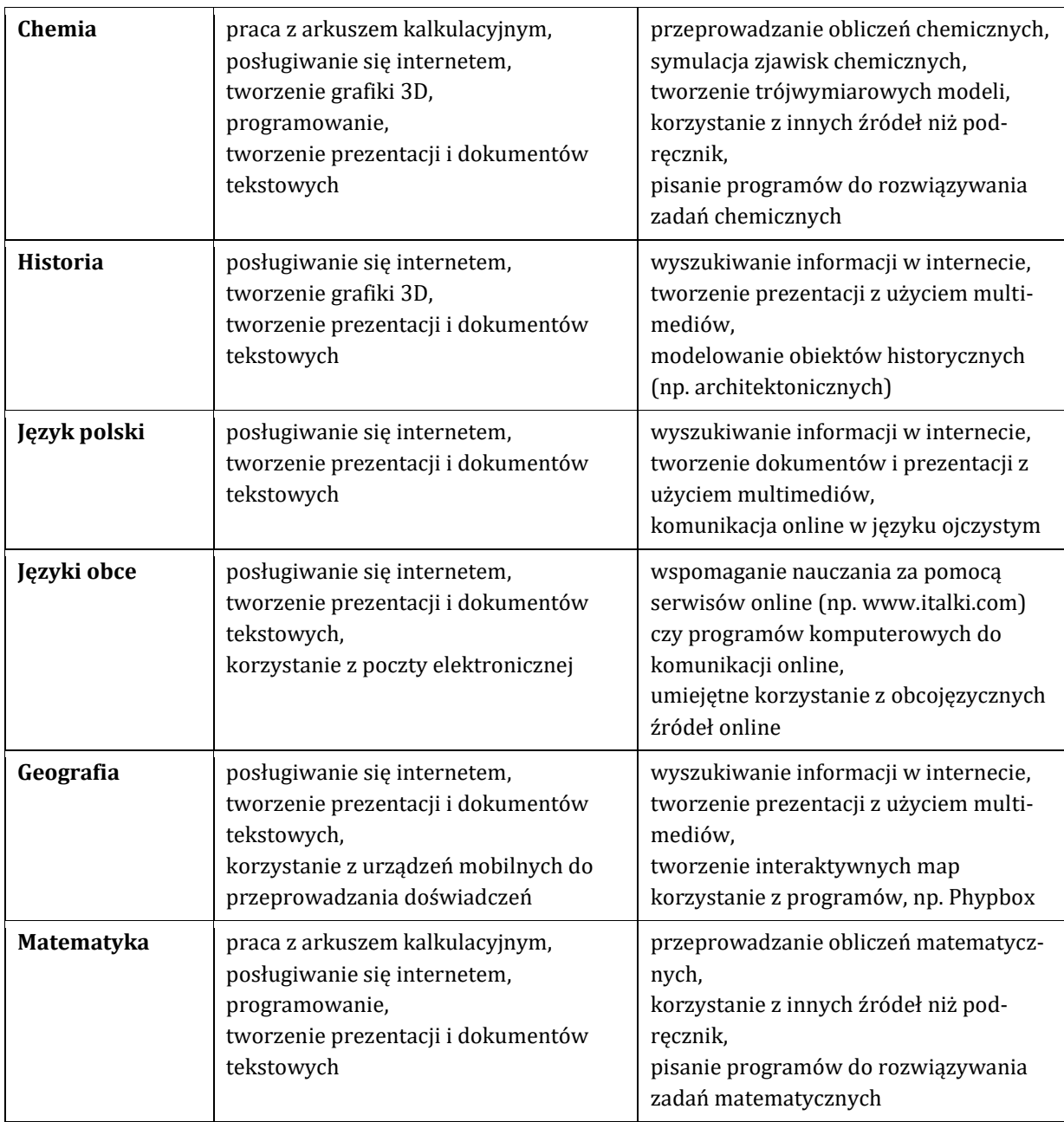

# <span id="page-18-0"></span>**VIII. Kryteria oceniania i sposoby poprawy ocen**

Prawo oświatowe wymaga od nauczyciela oceniania uczniów. Ocenianie jest procesem, którego istotą jest przekazanie informacji o osiągnięciach uczniów. Nauczyciel może to zrobić:

- ► czynnie wykorzystując zadania wymagające rozwiązania problemu lub przeprowadzając test sprawdzający poziom zdobytych umiejętności uczniów z zakresu podstawowego,
- ► biernie obserwując uczniów i zadając im dodatkowe zadania do wykonania w trakcie realizacji nauczania bieżącego materiału.

Jednym z obowiązkowych elementów oceniania jest ustalenie wartości ocen w skali od 1 do 6. Dwie skrajne oceny mają specjalne znaczenie. Ocena 1 (niedostateczna) nie pozwala uczniowi na kontynuowanie edukacji w następnej klasie (z możliwością wyjątku w postaci promocji warunkowej). Oceną tą zagrożeni są przede wszystkim uczniowie mający trudności w nauce.

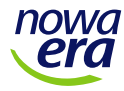

W ocenianiu wewnątrzszkolnym należy dążyć do optymalnego wykorzystania możliwości edukacyjnych uczniów, zwracając uwagę, by indywidualizacji towarzyszyła umiejętność współdziałania. Istotne znaczenie ma ocena celująca, której uzyskanie powinno być ogólnie dostępne. Jedynym warunkiem jej uzyskania jest bezbłędne lub prawie bezbłędne rozwiązanie zadań. Dodatkowo powinno się uwzględniać szczególne osiągnięcia ucznia, np. udział w konkursach lub olimpiadzie informatycznej.

### <span id="page-19-0"></span>**Oceny cząstkowe**

Nauczyciel wystawia ocenę śródroczną i roczną, posiłkując się ocenami cząstkowymi. Uczniowie mogą uzyskać oceny cząstkowe za rozwiązanie zadań (z podanymi kryteriami lub bez nich), aktywność podczas zajęć, pracę zespołową i zrealizowane projekty.

Poziom trudności zadań należy dobierać tak, by pogodzić możliwości ich realnego rozwiązania przez uczniów z minimalnymi wymaganiami określonymi w podstawie programowej. Zadania mają pomóc uczniom zrozumieć ideę danego problemu, nauczyć ich, w jaki sposób można skorygować ewentualne błędy, a nauczyciel powinien dać uczniom szansę poprawienia oceny.

#### **Zadania z podanymi kryteriami oceny**

Zadania mogą dotyczyć dowolnego materiału i powinny być wykonywane przy komputerze, choć w uzasadnionych przypadkach można je wykonywać na przygotowanym wcześniej wydruku arkusza zadań.

#### **Schemat budowy arkusza składającego się z** *n* **zadań Zadanie 1**

*Treść zadania 1…* Kryteria oceny zadania 1 (*z*1)

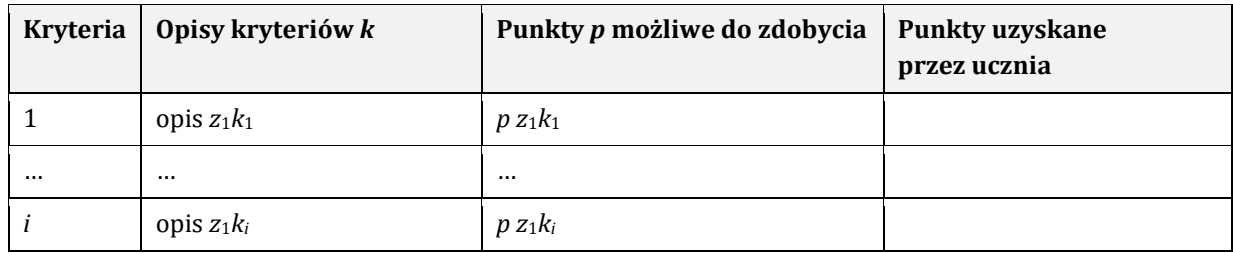

#### **Zadanie** *n*

*Treść zadania n…* Kryteria oceny zadania *n* (*zn*)

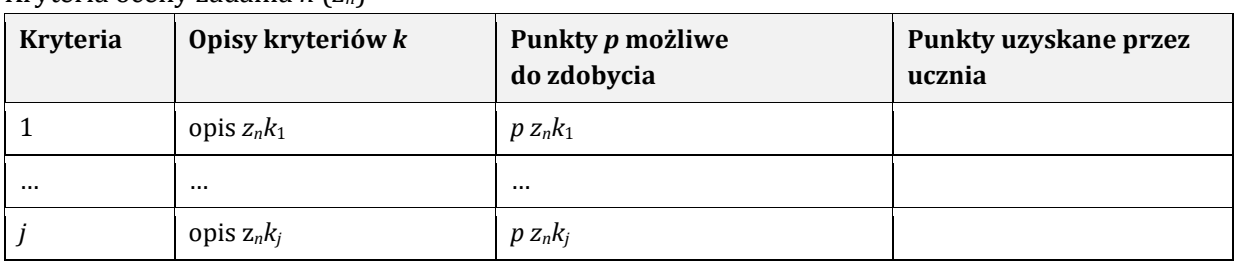

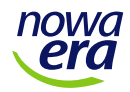

Wystawienie oceny polega na porównaniu liczby *o<sup>u</sup>* z tabelą ocen obowiązującą w szkolnym systemie oceniania zapisanym w statucie szkoły, gdzie *o<sup>u</sup>* obliczamy według wzoru:

> $o_u = \frac{1000}{1000}$  and  $\frac{1000}{1000}$  and  $\frac{1000}{1000}$  and  $\frac{1000}{1000}$  and  $\frac{1000}{1000}$  and  $\frac{1000}{1000}$ liczba punktów uzyskanych przez ucznia ze wszystkich zadań

Ogólne kryteria muszą spełniać trzy warunki:

- ► jeśli uczeń uzyskuje 0% punktów, otrzymuje ocenę niedostateczną,
- ► wyższa wartość oceny musi odpowiadać wyższej liczbie punktów,
- ► jeśli uczeń uzyskuje 100% punktów, otrzymuje ocenę celującą.

Ocenie mogą być przypisane wagi, jeśli taką możliwość przewiduje system oceniania określony w szkole. Kryteria oceniania powinny być jawne, jeszcze zanim uczniowie zaczną rozwiązywać zadania. Dodatkowo nauczyciel powinien określić czas przeznaczony na wykonanie zadań i wagę oceny, o ile jest ona w szkole dopuszczalna.

#### **Przykład zadania z określonymi kryteriami**

*Na podstawie zdjęcia znalezionego w internecie i parametrów technicznych obiektu (np. wymiary, kolory) wykonaj model 3D krzesła. Zadbaj o zgodność wymiarów modelu z rzeczywistym obiektem – pokaż to za pomocą wymiarowania.* 

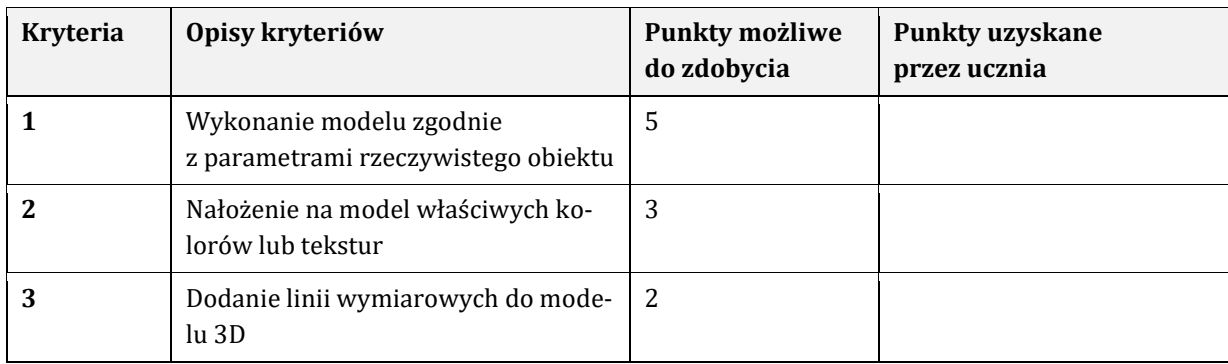

Kryteria oceny zadania

Ostatnie kryterium pozwala na otrzymanie oceny celującej.

#### **Zadania bez podanych kryteriów oceny**

W zasadzie należy unikać zadań, dla których nie określa się kryteriów punktowych. Są jednak przypadki, w których kryteria mogłyby mieć charakter subiektywny, np.:

*Tematem pracy jest fotomontaż wykonany z fragmentów różnych zdjęć (zrobionych własnoręcznie, np. przy użyciu aparatu smartfona) na temat podany przez nauczyciela.*

Zadanie to daje uczniowi dużą swobodę w realizacji, wymaga pomysłu, planowania i wykonania odpowiednich zdjęć. Z elementów tych zdjęć ma powstać praca końcowa – fotomontaż. Oceniając takie zadania, nauczyciel może uznać, że do rzetelnej oceny przydatna jest konsultacja autora lub opinie uczniów. W przypadku wątpliwości warto dopuścić możliwość rezygnacji z wpisania oceny proponowanej przez nauczyciela.

#### **Aktywność uczniów**

Ocena aktywności uczniów nie powinna być nadużywana. Chodzi o wyeliminowanie tzw. sztucznej aktywności, nastawionej wyłącznie na uzyskanie wysokiej oceny. Skuteczna ocena aktywnej pracy podczas lekcji powinna uwzględniać możliwości edukacyjne uczniów. Warto

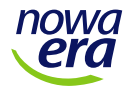

także rozważyć zapowiedź oceny aktywności, pod warunkiem że uczniowie wcześniej się do niej przygotują. Nauczyciel ma możliwość oceny aktywności uczniów np. podczas ich dyskusji na forum klasy na zadany wcześniej temat.

Ocena aktywności uczniów ma szansę wzmacniać motywację uczniów do dalszej edukacji.

#### **Prace grupowe, projekty**

Ocena pracy grupowej dotyczy przede wszystkim oceny projektów zapisanych w ramowym planie nauczania. Ocena prac grupowej nie jest łatwa z następujących powodów:

- ► wkład pracy poszczególnych uczniów w całość prac nie musi być porównywalny,
- ► w grupie mogą pracować uczniowie o różnych uzdolnieniach i różnych kompetencjach społecznych,
- ► system oceny może być jednakowy dla całej grupy bądź dopuszczać zróżnicowanie ocen dla uczniów tworzących grupę.

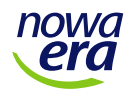

### **IX. Ramowy plan nauczania (rozkład materiału)**

Preferowane metody pracy zapisano w tabeli skrótami (MBM – metoda burzy mózgów; MC – metoda ćwiczeń; MD – metoda dyskusji; MDP – metoda demonstracji, pokazu; MEL – metoda e-learningu, z wykorzystaniem programów komputerowych i internetu; MGS – metoda gier zespołowych i symulacyjnych; MPR – metoda projektu edukacyjnego; MPP – metoda pracy z podręcznikiem; MW – metoda wykładu rozszerzonego o przekaz multimedialny), aby ograniczyć powtórzenia długich nazw, które mogłyby utrudnić lekturę prezentowanego planu nauczania. Zapisy podstawy programowej, do których odnoszą się poszczególne tematy, podano w postaci oznaczeń przyjętych w tym programie (patrz: *Treści nauczania – wymagania szczegółowe*).

<span id="page-22-0"></span>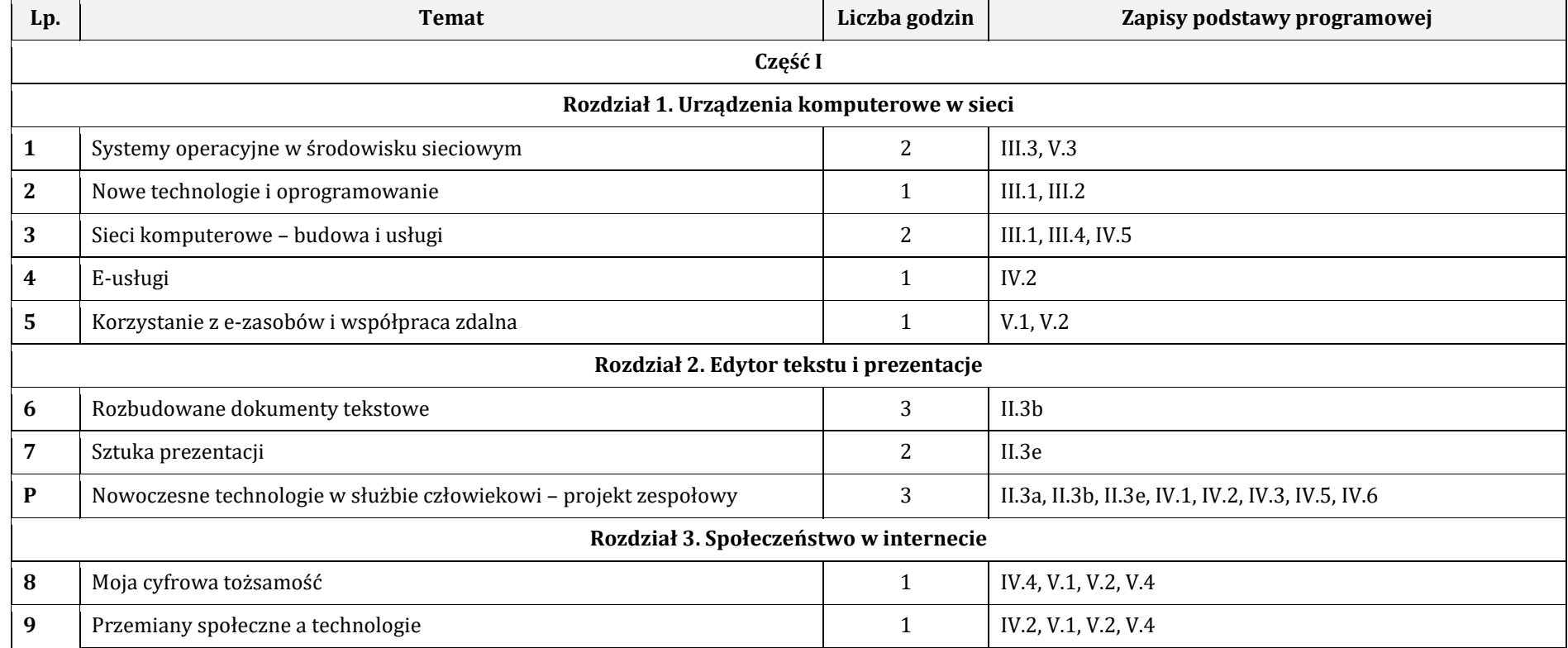

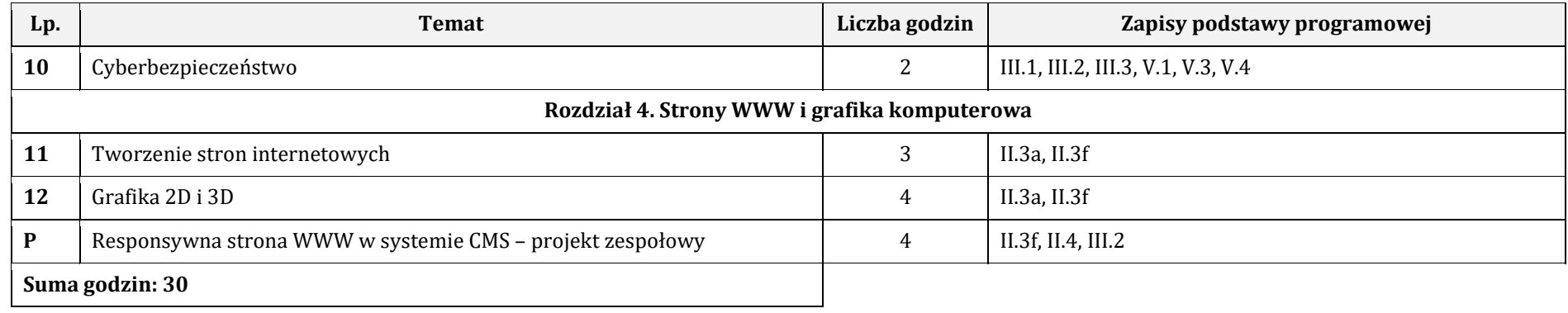

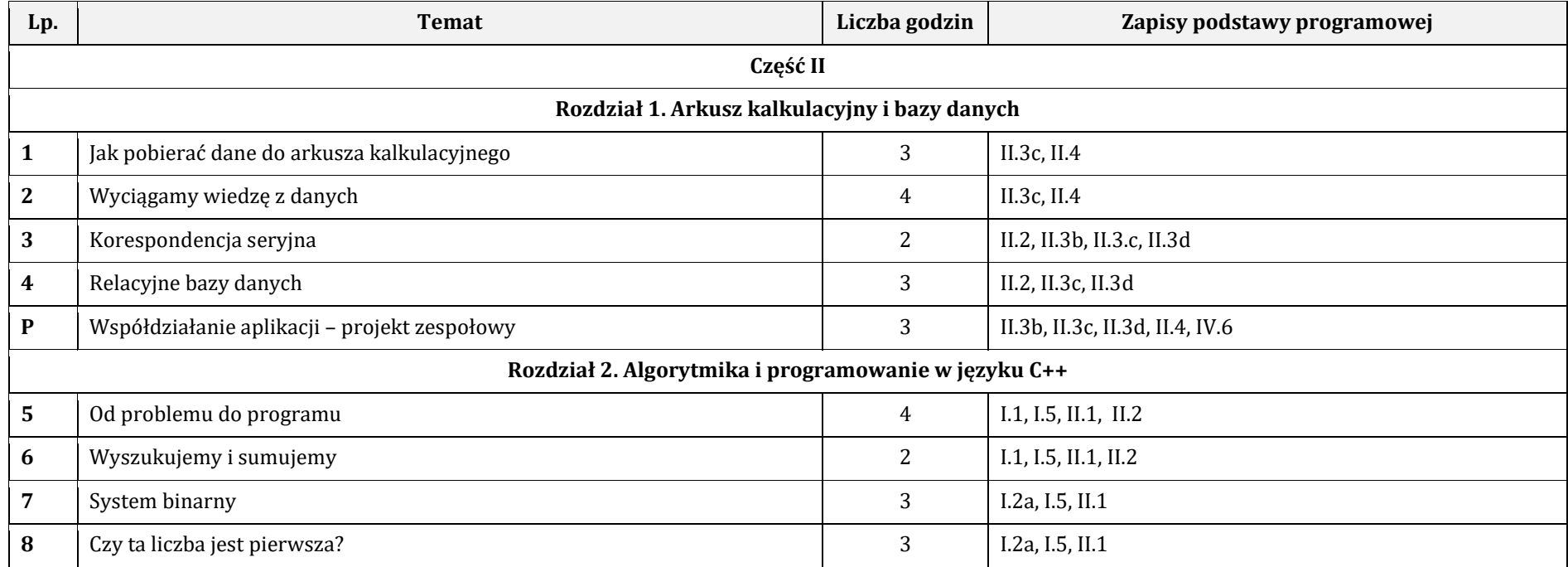

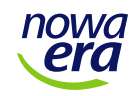

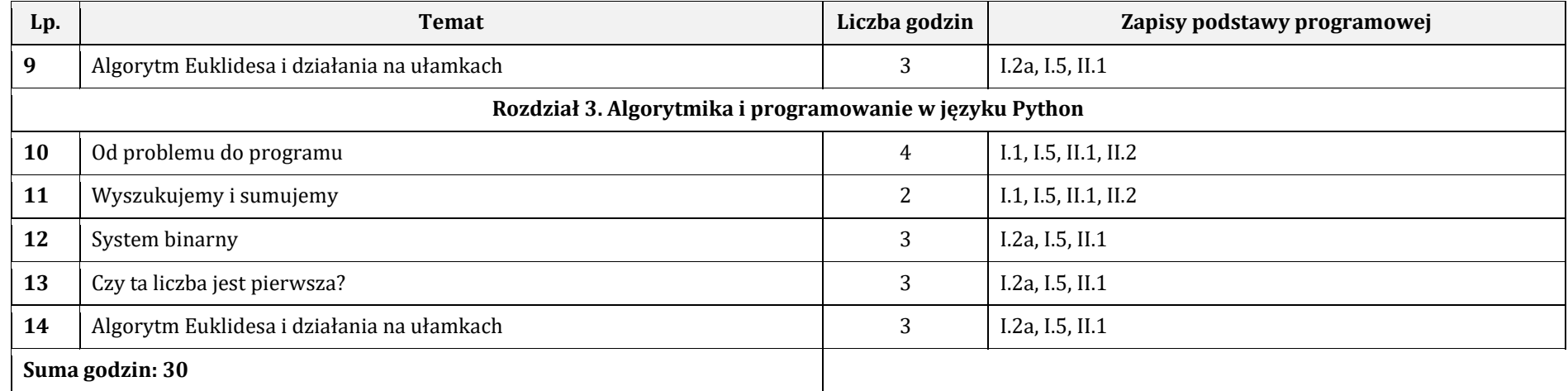

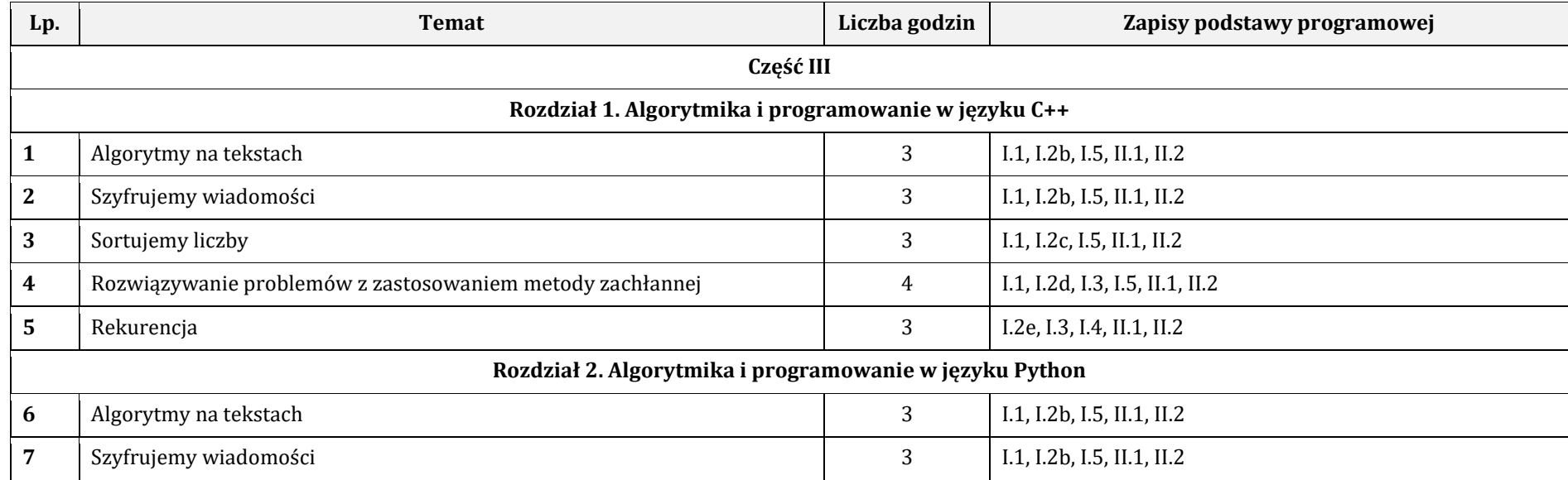

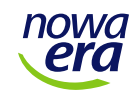

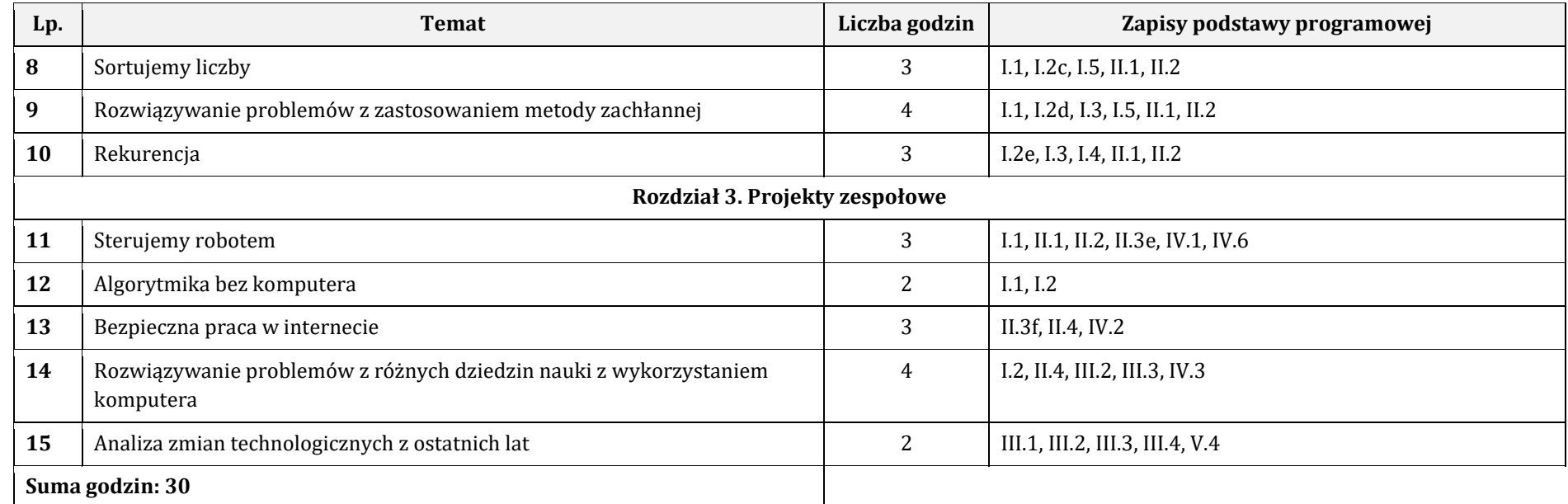

Łącznie na realizację programu przeznaczono 90 godzin lekcyjnych – po 30 jednostek na każdą klasę. Jest to orientacyjny przydział godzin, wiadomo bowiem, że w ciągu danego roku szkolnego do dyspozycji nauczyciela są dodatkowe godziny. W powyższej tabeli, która ściśle wypełnia tematami 30 godzinny plan, nie uwzględniono lekcji z przeznaczeniem na sprawdziany, kartkówki czy inne formy sprawdzania wiedzy uczniów. Dodatkowe godziny można więc przeznaczyć na tego typu działania.

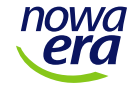

### <span id="page-26-0"></span>**Załącznik. Zgoda na przedstawienie dyrektorowi szkoły programu nauczania**

Wydawnictwo Nowa Era Sp. z o.o, właściciel autorskich praw majątkowych, zezwala nauczycielowi na przedstawienie niniejszego programu nauczania dyrektorowi szkoły na podstawie art. 22a ust. 5 ustawy z dnia 7 września 1991 r. o systemie oświaty (tekst jedn. Dz.U. z 2018 r., poz. 1457 ze zm.), jeśli spełnione zostaną następujące warunki:

- ► nauczyciel zdecyduje się realizować program nauczania z zastosowaniem podręcznika zgodnie z art. 22aa pkt 1 ustawy z dnia 7 września 1991 r. o systemie oświaty (tekst jedn. Dz.U. z 2018 r., poz. 1457 ze zm.),
- ► nauczyciel zdecyduje się na korzystanie z podręczników do informatyki wydawnictwa Nowa Era dopuszczonych do użytku szkolnego na podstawie rozporządzenia Ministra Edukacji Narodowej z dnia 1 marca 2017 r. w sprawie dopuszczania do użytku szkolnego podręczników (Dz.U. z 2017 r., poz. 481), z ewentualnymi późniejszymi zmianami, które wejdą w skład ustalonego przez dyrektora szkoły zestawu podręczników na podstawie art. 22ab ust. 4 pkt 1 ustawy z dnia 7 września 1991 r. o systemie oświaty (tekst jedn. Dz.U. z 2018 r., poz. 1457 ze zm.).

Nauczyciel może przedstawić program nauczania w dwóch wariantach:

- ► **Wariant 1** bez zastrzeżeń (nauczyciel jako podstawę pracy przyjmuje wszystkie zapisy w programie nauczania),
- ► **Wariant 2** z własnymi propozycjami wprowadzenia zmian (nauczyciel powinien sporządzić dodatkowo aneks do programu opisujący zmiany; zakres zmian może być znaczny, jednak program powinien zachować spójność i stwarzać możliwość korzystania z podręczników).

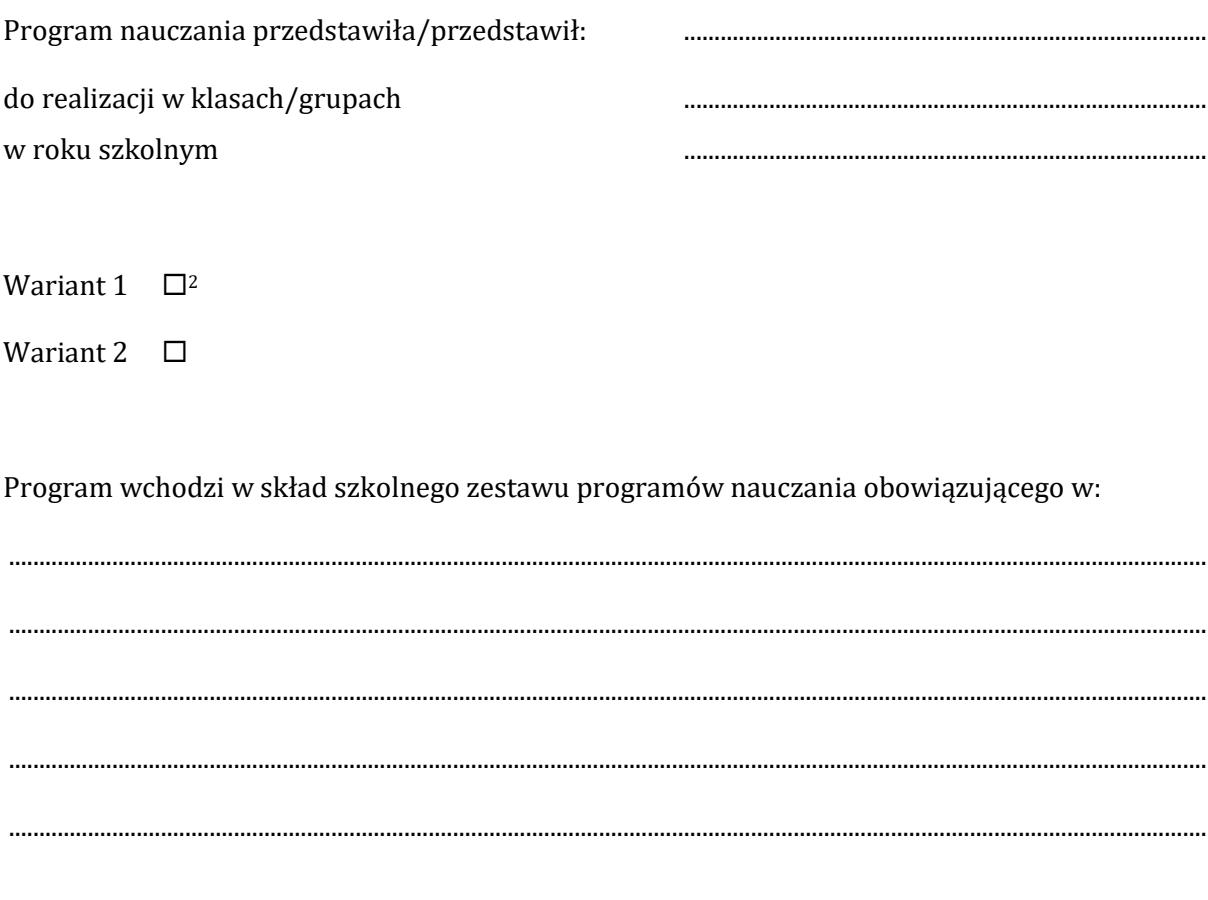

Symbol programu nauczania nadany w szkole:

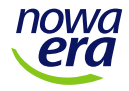

<sup>&</sup>lt;sup>2</sup> Zaznaczyć właściwy znakiem "X"